# SIGMACast: Sistema de Informação Geográfica focado em aplicações meteorológicas e ambientais

Cíntia Pereira de Freitas Wagner Flauber Araujo Lima Carlos Fredericode Angelis<sup>1</sup>

<sup>1</sup> Divisão de Satélites e Sistemas Ambientais (CPTEC/IN ERS) dovia Preside Dutra, km 39€Cachoeira Paulista São Paulo€Brasil. Email: cintia[.freitas@cptec.inpe.b](mailto:freitas@cptec.inpe.br)r

ABSTRACT - This paper presents a Geographic Information System for handling, analysis and interpretation of meteorological information. The system was deverone interpretent use of free software (Java, Geotools and Grads). The system can handle multiple file formats, including shapefile, images (gif, jpeg, tiff, png), model data, binary, CSV, and access data from WMS. Another feature in the system is able to generatical profiles, cross sections and interpolation of data, making it a friendly tool and easy to use in the analysis of large volumes of data.

Palavras-chave:meteorologia, SIG, software livre

## 1. INTRODUÇÃO

A economia de um país ou o estilo de videa uma sociedade está diretamente relacionada às condições de tempo. O monitoramento da condo tempoe climapode ser benéfico paradiversos setores de atividades humanas camioultura, onstrução civil, meio ambiente eturismo os quaisrepresentamáreas em que se desenvolvem as principais atividades humanas produtivas e socidios país No entanto, o monitoramento do tempo e clima requer um grande número de informações meteorológicas e que necessitam ser manipuladas, analisadas e interpretada aobter uma maior confiabilidade previsão

Com o grande volumede dados climatológicos e meteorológicos desenvolvidos por diversas instituiçõesem diferentes formatos e resoluções espaciais e tempouraire a necessidade de utilizama ferramenta oderosa e eficiente para manipular esses dadoso por exemplo, um Sistema de Informação Geográfica (SdGa principal função é analisar informações espaciais e seus atributos descritivos.

Os Sistemas de Informação Geográficamitemmanipular, analisar e interpretar dados geográficos partir do cruzamento de informações de diferentes naturezas é possível a inferência de resultados que sem o uso do SIG seria impo **Sárel**els, 1996, Fryrear et al., 2001; Angelis et al., 2006) A melhoria na quadade dos resultados também é obtida através do compartilhamento de dados, e será melhor à medida que se aumenta a disponibilidade de dados e a agilidade em sua obtenda éperentes são as áreas em que os SIGs podem ser aplicados, devido à grande abrangênde dados que podem ser representados nestes e as facilidades que eles oferecem. Instituições de ensino e pesquisa, órgãos públicos, empresas prestadoras de serviços de utilidade pública, turismo, aviação, estão utilizando esta tecnologia. Os SIGs podemser utilizados de diferentes formas como: para produzir mapas, para análise de fenômenos, para armazenar e recuperar informações geográficas. Cada sistema pode ser criado de acordo com as necessidades do usuá tio andodiferentes funções e algoritmos de análise, sendo esse um dos motivos da grande variação de áreas de aplicação dos SIGs.

Neste contexto o presentetrabalho tem como objetivomostrar um Sistema de Informação Geográfica para manipular, analisar e interpretar dados meteorológicando as ferramentas Java, GeoTools e Graalsque ainda não existe nenhum SIG dedicado à meteorologia.

# 2. MATERIAL E MÉTODO

O trabalho foi desenvolvido utilizando apenas ferramentas livres, que permitem aplicara um Sistema de Informação Geográfica de idade, mesmo com um grande volume de dados, permitindo uma grande redução nos custos. Diversas instituições, públicas e privadas, vêm adotando o uso stettwarelivre, aumentando o investimento em tecnologia com baixos custos As principais ferramentas iliztadas no desenvolvimento do sistema foram: Java, GeoTools e Grads.

Java é uma linguagem de programação orientada a objetos, desenvolvida pela empresa Sun Microsystems e lançada em maio de Un9 programa desenvolvido em Java pode ser executado ematquer sistema operacional e hardware, necessitando apenas de uma Máquina Virtual Java (JVM).A GeoTools [\(http://www.geotools.o](http://www.geotools.org)rg) é uma biblioteca desenvolvida em Java, de código te aberto, que implementa as especificações da OGC (Open Geo Consortiumpara desenvolvimento deftwarespara informação geográfica.

O Analisador de Grade e Sistema de Exibição (GrADS) é uma ferramenta interativa que é usada para fácil acesso, manipulação e visualização de dados de ciência Datyerra et al., 1995). Estesoftwarepode seraplicadoem todas as plataformas UNIX de estações de trabalho disponíveis, MSOS e Win95/98/2000/XP/Vista, além disso, é distribuído gratuitamente na Interne[http://www.iges.org/grads/grads.ht](http://www.iges.org/grads/grads.html)ml Grads foi a principal ferramenta ultizada para geração dos campperfis e imagens para isualização final do produto m SIGMACast.

3. FUNÇÕES BÁSICAS - Nesta seção é apresentado com mais detallgesmas funcionalidadesdo SIGMACast

O programa foi desenvolvido com a finalidade dendate a demandas de vários usuários que necessitam de uma ferramenta mais amigável e de fácil uso, como por exemplo, usuários ligados à área de saúde, meio ambiente, meteorologia, entre Auftonsa 1 apresenta a área de trabalho do SIGMACast que é compelo menu principal, barra de ferramentas, visualização das camadas, visualização dos produtos e a barra de informações da navegação.

€rea de trabalho SIGMACast

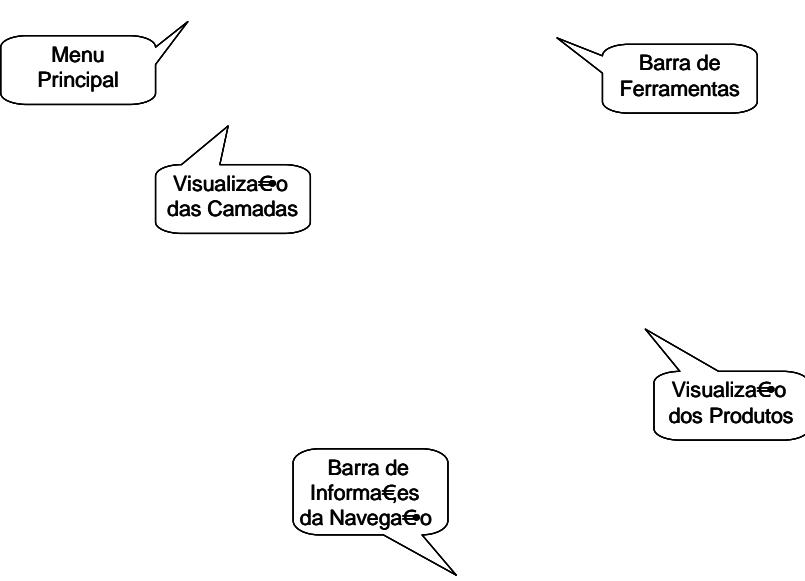

Figura 1€Área de trabalho do SIGMACast

Com o SIGMACast é possível visualizar quaisquer informações meteorológicas que estejam em arquivos vetoriais no formato *shapefile* e/ou arquivo CSV. A figura 2 mostra exemplos de visualizações de dados de PCD na região do Brasil nesses formatos. A figura 2a mostra um exemplo de visualização no formato *shapefile* nessa visualização é possível alterar as características de visualização dos dados, tais como, a cor de preenchimento e contorno, transparência, espessura da linha, adicionar rótulos, alterar os símbolos para dados pontuais ou criar classes de acordo com um atributo, criando assim um mapa temático.

Outra opção para os dados vetoriais é a visualização da tabela de atributos. No caso de visualização de arquivos CSV (figura 2b), é necessário que o usuário passe um arquivo com os valores da latitude (1º coluna), longitude (2º coluna) e variável desejada (3º coluna). Essas informações podem ser visualizadas por pontos em suas respectivas latitudes e longitudes, ou então o usuário pode visualizar uma imagem interpolada.

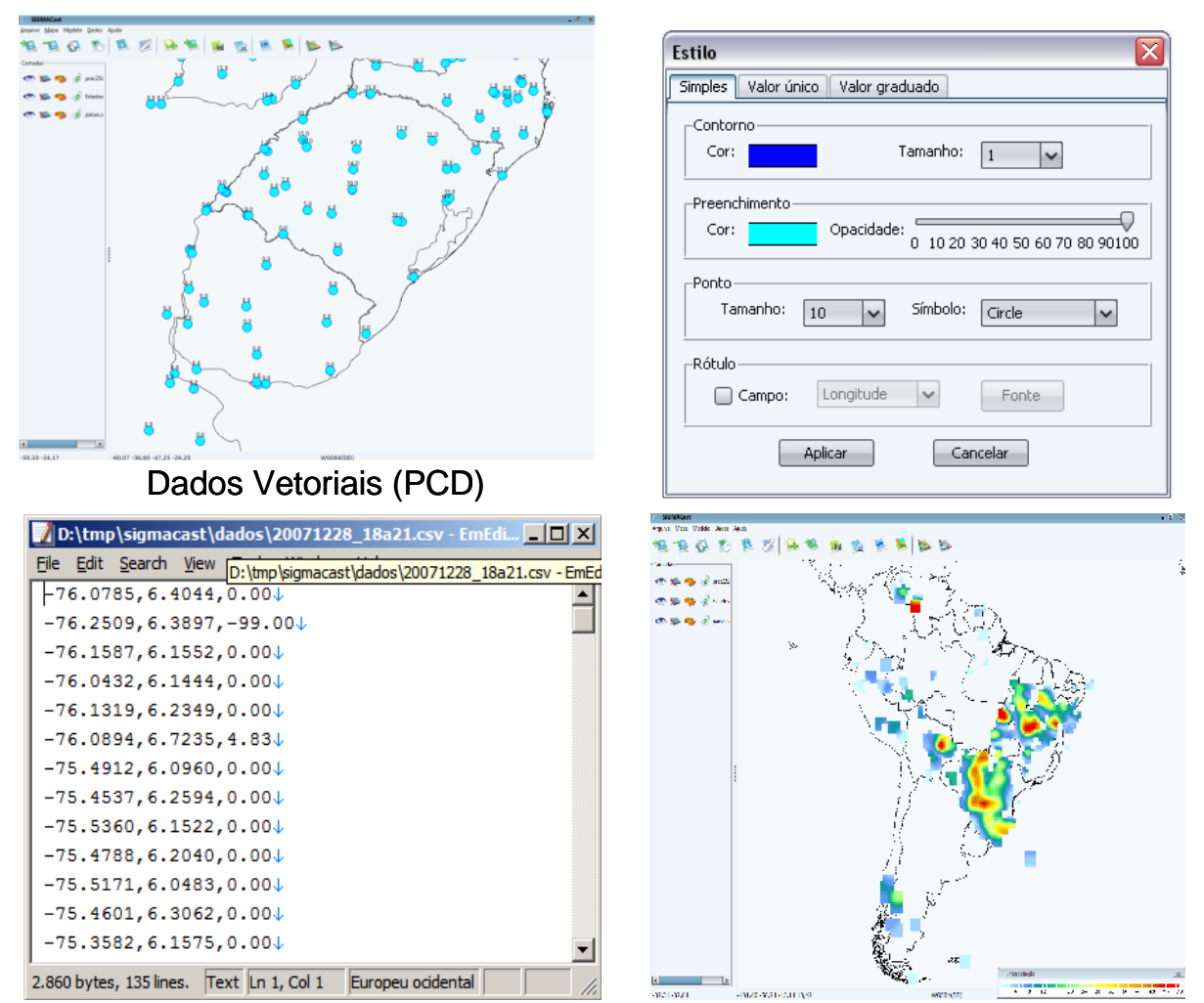

Figura 2 – Exemplo de produtos visualizados pelo SIGMACast para dados no formato, a) shapefile (topo) e b) CSV (base).

O SIGMACast permite também visualizar imagens nos formatos tif, jpeg, png, gif e binários. As imagens devem estar georeferenciada para ser visualizada. A figura 3 mostra exemplos de produtos visualizados pelo SIGMACast para dados de imagens e dados de binários. No SIGMACast há também no menu uma opção para acessar a página que contém os dados disponíveis para download. Na página estão disponível dados de satélite, dados binários (ou dado bruto) desenvolvidos na Divisão de Satélites e Sistemas Ambientais (DSA) do CPTEC/INPE e dados de modelo.

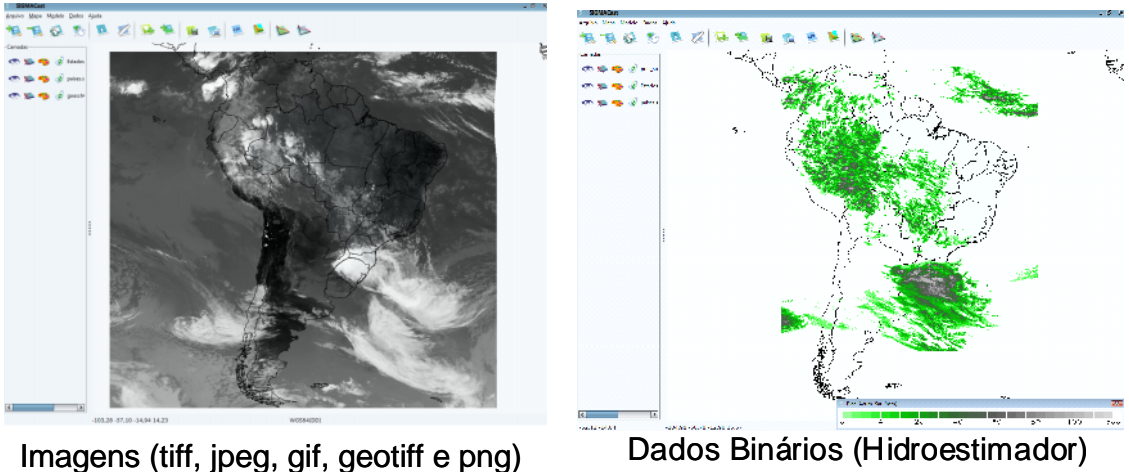

Figura 3 – Exemplos de produtos visualizados pelo SIGMACast para dados de imagens (esquerda) e dados binários (direita).

Além das opções de visualização dos dados de imagens e binários, o SIGMACast também permite visualizar dados de modelo de previsão, contando que estes arquivos estejam no formato do Grads (arquivos binários e um descritor (extensão ctl)). Para os dados de modelo que possuem estruturas em 3D, foi desenvolvida uma ferramenta que permite gerar o perfil vertical e corte transversal. Essa opção possibilita ao usuário analisar a estrutura vertical da atmosfera. A figura 4 ilustra um perfil vertical e um corte transversal do campo de umidade relativa do modelo de previsão ETA.

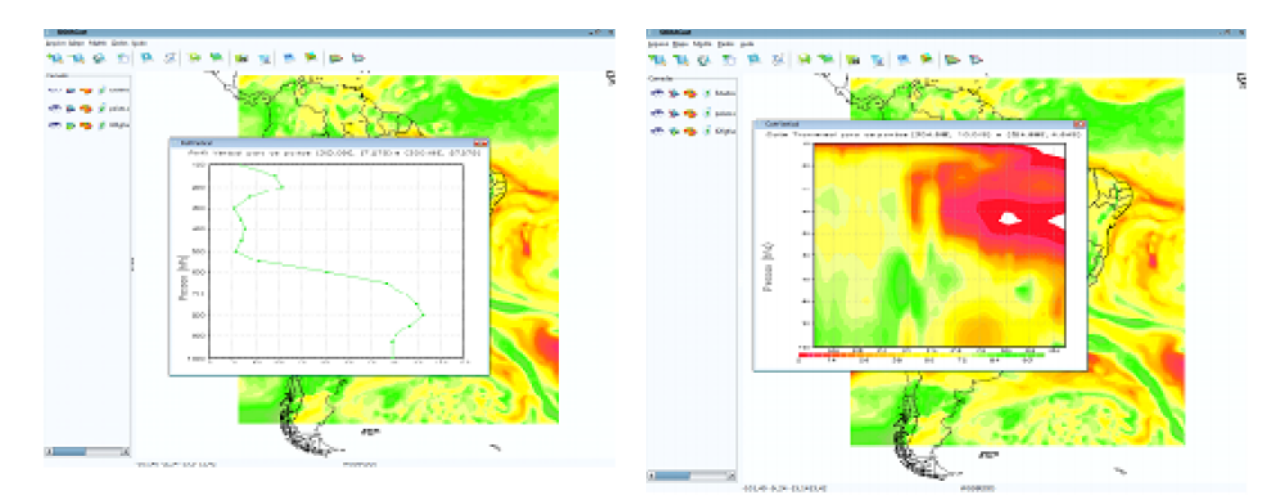

Figura 4 – Exemplo de um perfil vertical (esquerda) e um corte transversal (direita) do campo de umidade relativa do modelo de previsão ETA.

Além de permitir acessar as imagens locais, o SIGMACast possui uma opção que permite o acesso a dados via WMS (*Web Map Service*). Assim o usuário poderá acessar o servidor WMS da DSA/CPTEC/INPE e visualizar as últimas imagens geradas. Foi criada uma página (http://sigmacast.cptec.inpe.br/sigmacast), para o *software* onde o usuário poderá se cadastar e fazer o download do software. Na página também é possível obter dados para visualização e manipulação no sistema e informações sobre como utilizar.

## 4. CONCLUSÃO

Este tabalho a partir da utilização do Sistema de Informação Geográfica senta uma nova fermanenta projetada paraanipular, analisar e interpretar dados meteorológ@os sistema permite manipular vários formatos de arquivo, entre eles shapefile, ingifgeneg( tiff, png), dados de modelo, binário, CSV, além de acessar dados via 88M80 assim, temos uma poderosa ferramenta para órgãos e instituições que necessitam trabalhar com grades volumes de dadodiferentes tipos de informações meteorológicas

#### 5. REFERÊNCIAS BIBLIOGRÁFICAS

GARDELS K., The open GIS Approach to Dibuted Geodata and Geoprocessing. ro International ConferenceWorkshop on Integratg GIS andEnvironmenta Modeling, p. 2l-25, SantaFé, January, 996.

FRYREAR, R.; PRILL, E.; WORZALA, E. The use of geographic information systems by corporate real estate executives. The Journal of Real Estate Reserach, vou?22, 001.

ANGELIS CF ; Morelli F ; Machado LAT ; Freitas C. SIGMA: a web based GIS for Enviromental Applications. In:The use of GIS in Meteoroly and Climatology, 2006, Grenoble. SIGMA: a web based GIS for Enviromental Applications, 2006.

DOTY, B., HOLT, T., FIORINO, M. Grid analysis and display systements. Disponivel em: ftp://grads.iges.org/grads/sprite/doc/. Dispontion-line em: 01 de dezembrote2004.